# User add failed

33 admin September 28, 2024 [Common Errors & Troubleshooting](https://www.ezeelogin.com/kb/category/common-errors-troubleshooting/4/) 10039

## **Error: User add failed. sh: 1: /usr/local/ezlogin/ezcltool: Permission denied**

**Overview:** This article will help the Ezeelogin users fix the user add error shown in the GUI. Follow the below steps to troubleshoot the issue.

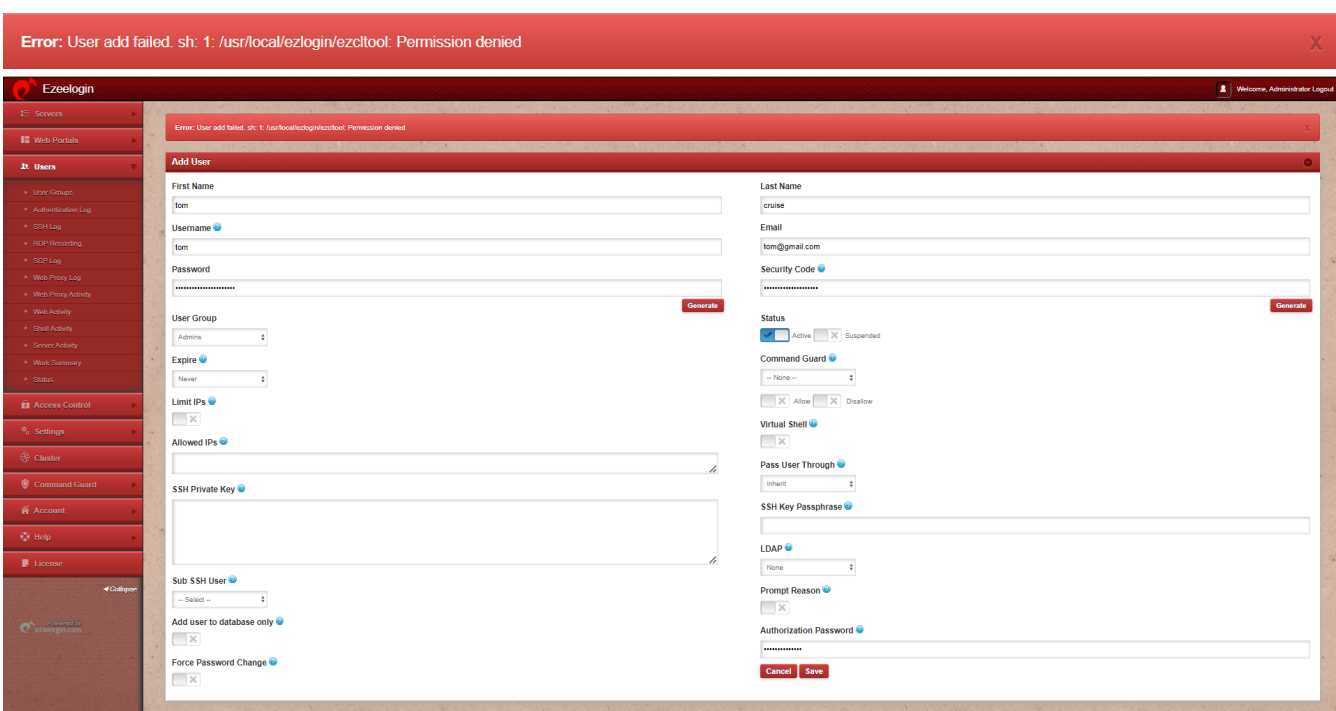

You might have received this error while trying to add the gateway user.

To troubleshoot the error while adding the gateway user, we will check the firewall, verify permissions, and ensure the SSHD configuration.

**Step 1:** Check if SELinux is enabled on the server. Run the command below to verify this.

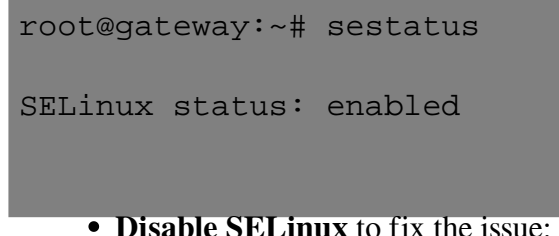

root@gateway:~# vim /etc/sysconfig/selinux

SELINUX=disabled

**Step 2:** Ensure that the **permissions of files and directories are correct**.

root@gateway:~# chmod 755 /usr/local/ezlogin/ezcltool root@gateway:~# chmod 751 /usr/local/ezlogin root@gateway:~# chmod 751 /usr/local root@gateway:~# chmod 751 /usr

**Step 3:** Ensure to set below settings in **/etc/ssh/sshd\_config**.

root@gateway:~# vim /etc/ssh/sshd\_config

### **#SSHD Global Settings** AllowTcpForwarding no PubkeyAuthentication yes PasswordAuthentication yes

#### **#SSHD localhost settings**

Match Address 127.0.0.1 PermitRootLogin yes PubkeyAuthentication yes

Following these steps will ensure that you resolve the "Permission denied" error when adding a gateway user in your gateway server.

### **Related Articles:**

[Error: User add failed. Cannot add user on this node: FAILED: to establish SSH session](https://www.ezeelogin.com/kb/article.php?id=235)

[Error: User add failed. Error: Plugin caching\\_sha2\\_password could not be loaded](https://www.ezeelogin.com/kb/article.php?id=530)

[User add failed: Error waiting for connection: Cannot add user on this node: Could not connect](https://www.ezeelogin.com/kb/article.php?id=35)

[User add failed Cannot add user on this node: REMOTE HOST IDENTIFICATION HAS](https://www.ezeelogin.com/kb/article.php?id=34) [CHANGED!](https://www.ezeelogin.com/kb/article.php?id=34)

[User add failed Cannot add user on other node: REMOTE HOST IDENTIFICATION HAS](https://www.ezeelogin.com/kb/article.php?id=582) [CHANGED!](https://www.ezeelogin.com/kb/article.php?id=582)

[Error: User add failed. Cannot add a user on this node. user already exists](https://www.ezeelogin.com/kb/article.php?id=256)

Online URL: <https://www.ezeelogin.com/kb/article/user-add-failed-33.html>